V 1.0  $1$  0  $1$   $1$   $0$   $1$   $1$   $0$   $0$   $1$   $0$   $0$   $0$   $0$   $1$   $1$   $0$   $0$   $0$   $0$   $1$   $0$   $0$   $0$   $1$   $1$   $0$   $0$   $0$   $1$   $0$   $0$   $0$   $1$   $0$   $0$   $0$   $0$   $0$   $1$   $1$   $0$   $0$   $0$   $1$   $1$   $0$   $0$   $0$   $1$   $1$   $0$   $0$   $0$  **Szoftvertervezés és -fejlesztés I.** Operátorok Vezérlési szerkezetek Gyakorlás

V 1.0 **Hallgatói Tájékoztató A jelen bemutatóban található adatok, tudnivalók és információk a számonkérendő anyag vázlatát képezik. Ismeretük szükséges, de nem elégséges feltétele a sikeres zárthelyinek, illetve vizsgának. Sikeres zárthelyihez, illetve vizsgához a jelen bemutató tartalmán felül a kötelező irodalomként megjelölt anyag, a gyakorlatokon szóban, illetve a táblán átadott tudnivalók ismerete, valamint a gyakorlatokon megoldott példák és az otthoni feldolgozás céljából kiadott feladatok önálló megoldásának képessége is szükséges.** ÓE-NIK-AII, 2017 2

V 1.0  $1$   $0$   $1$   $1$   $0$   $0$   $1$   $1$   $0$   $0$   $0$   $0$   $0$   $1$   $1$   $0$   $0$   $0$   $1$   $0$   $0$   $0$   $1$   $1$   $0$   $0$   $0$   $1$   $1$   $0$   $0$   $0$   $1$   $0$   $0$   $0$   $0$   $1$   $1$   $0$   $0$   $0$   $1$   $1$   $0$   $0$   $0$   $1$   $1$   $0$   $0$   $0$   $1$   $1$ **Szoftvertervezés és -fejlesztés I.** Operátorok Vezérlési szerkezetek Gyakorlás

V 1.0 **Kifejezések** • **A kifejezések ("expression") adatokat szolgáltató operandusokból és rajtuk valamilyen műveletet végző operátorokból állnak** – **Operandus: pl. bármely változó vagy konkrét megadott érték** – **Operátor: pl. + - / \*** • **A kifejezések egymásba is ágyazhatók** – **Egy kifejezés operandusa maga is lehet kifejezés** • **Több operátor esetén ezek fontossági sorrendje (precedenciája) határozza meg a kiértékelés sorrendjét** – **Példa: az "x + y \* z" kifejezés kiértékelés szempontjából**   $J_{1}x + (y * z)''$ – **A sorrend zárójelezéssel explicit módon is meghatározható** ÓE-NIK-AII, 2017

### **Operátorok és precedenciájuk** • **Aritmetikai operátorok**

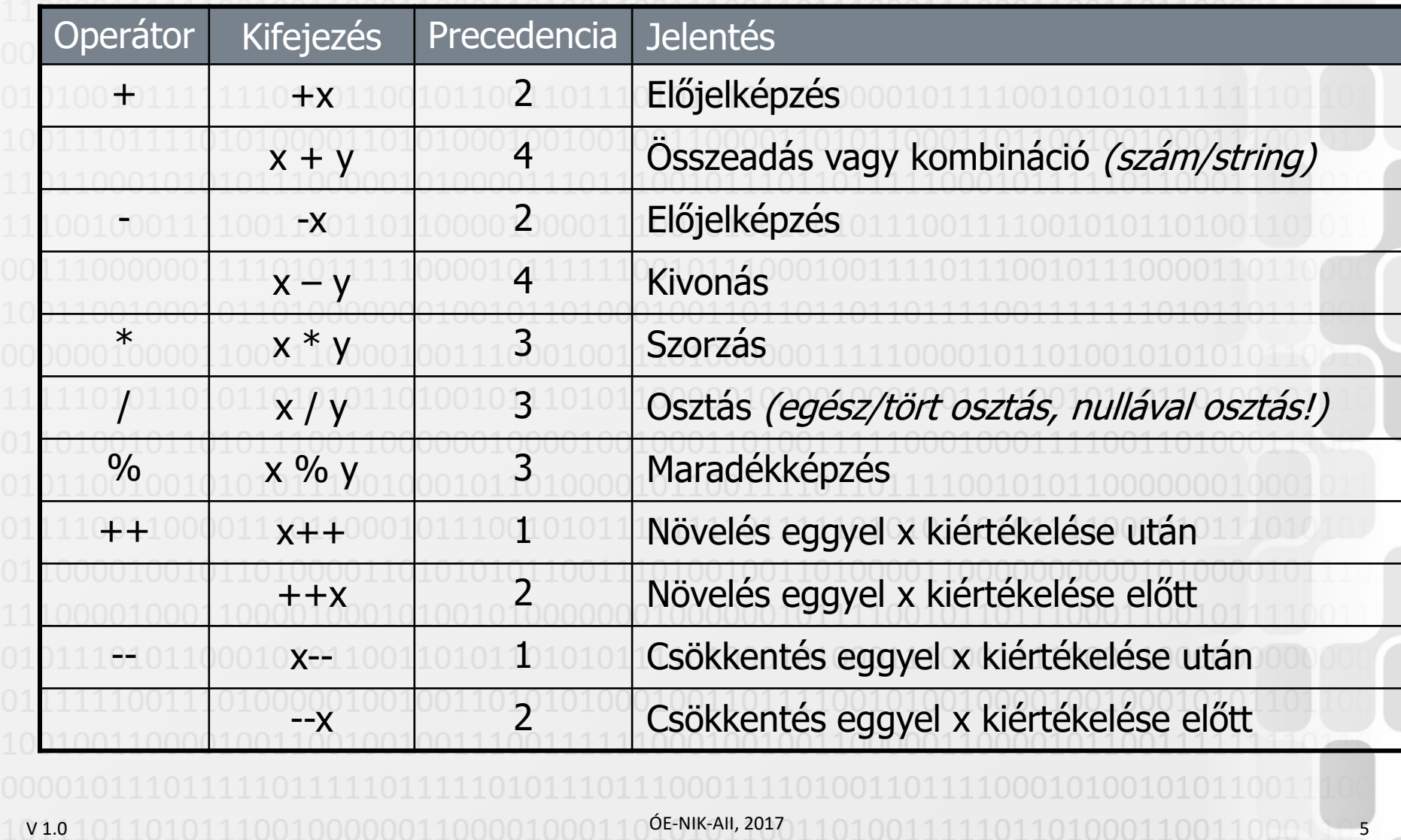

### **Operátorok és precedenciájuk** • **Relációs (összehasonlító) operátorok**

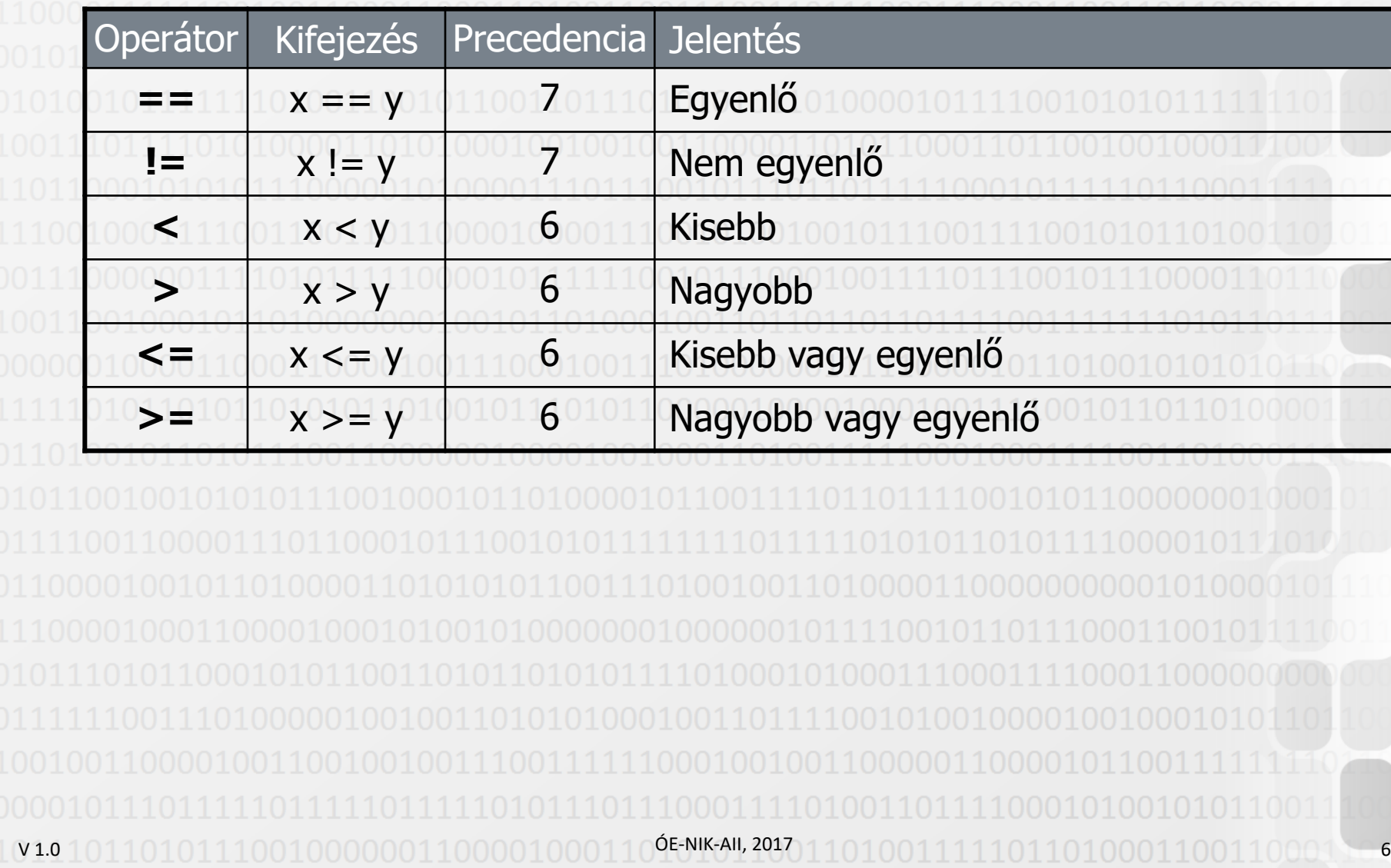

### **Operátorok és precedenciájuk**

• **Bináris logikai (bitenkénti műveletvégző) operátorok**

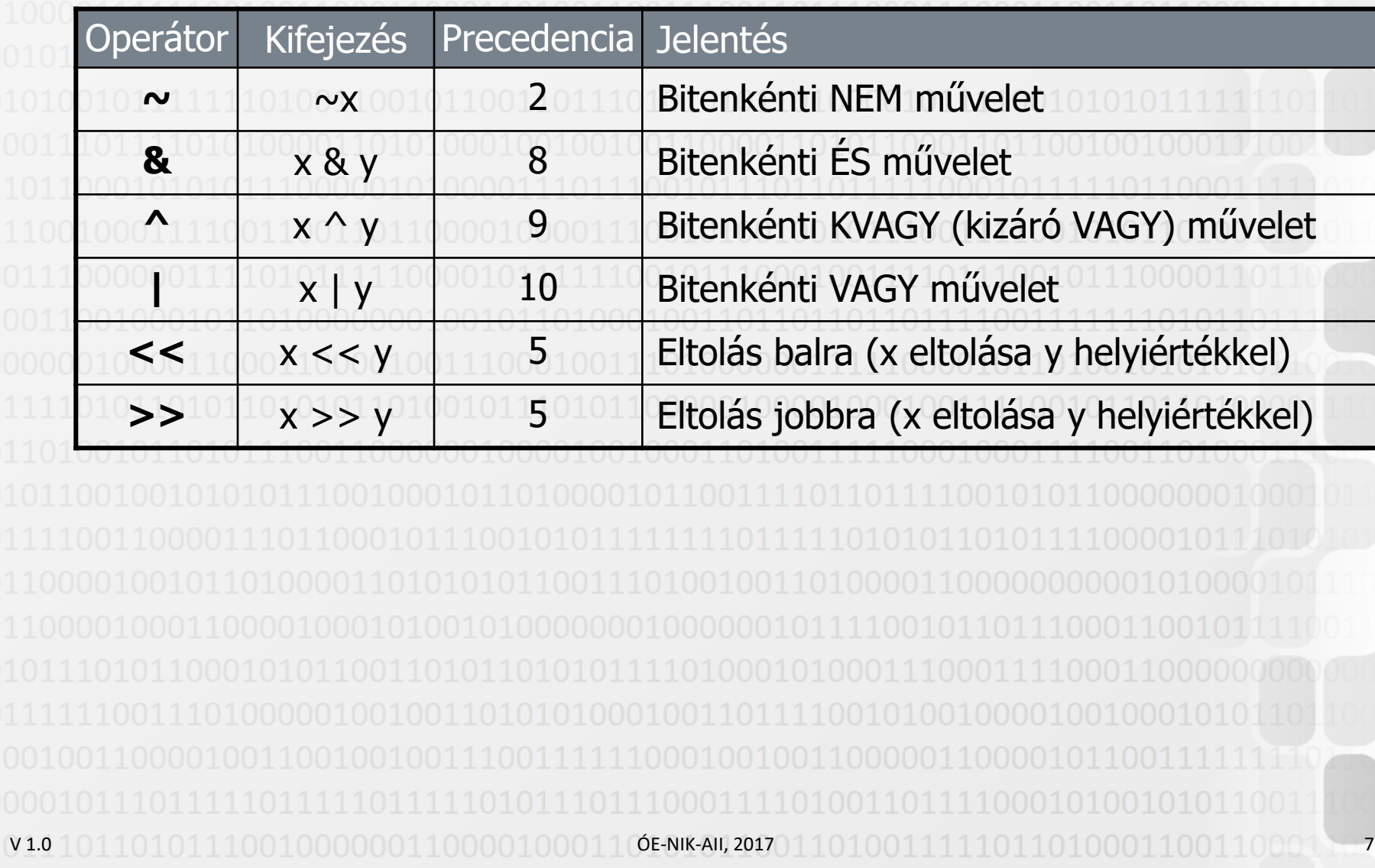

### **Operátorok és precedenciájuk**

• **Logikai (feltételvizsgáló) operátorok**

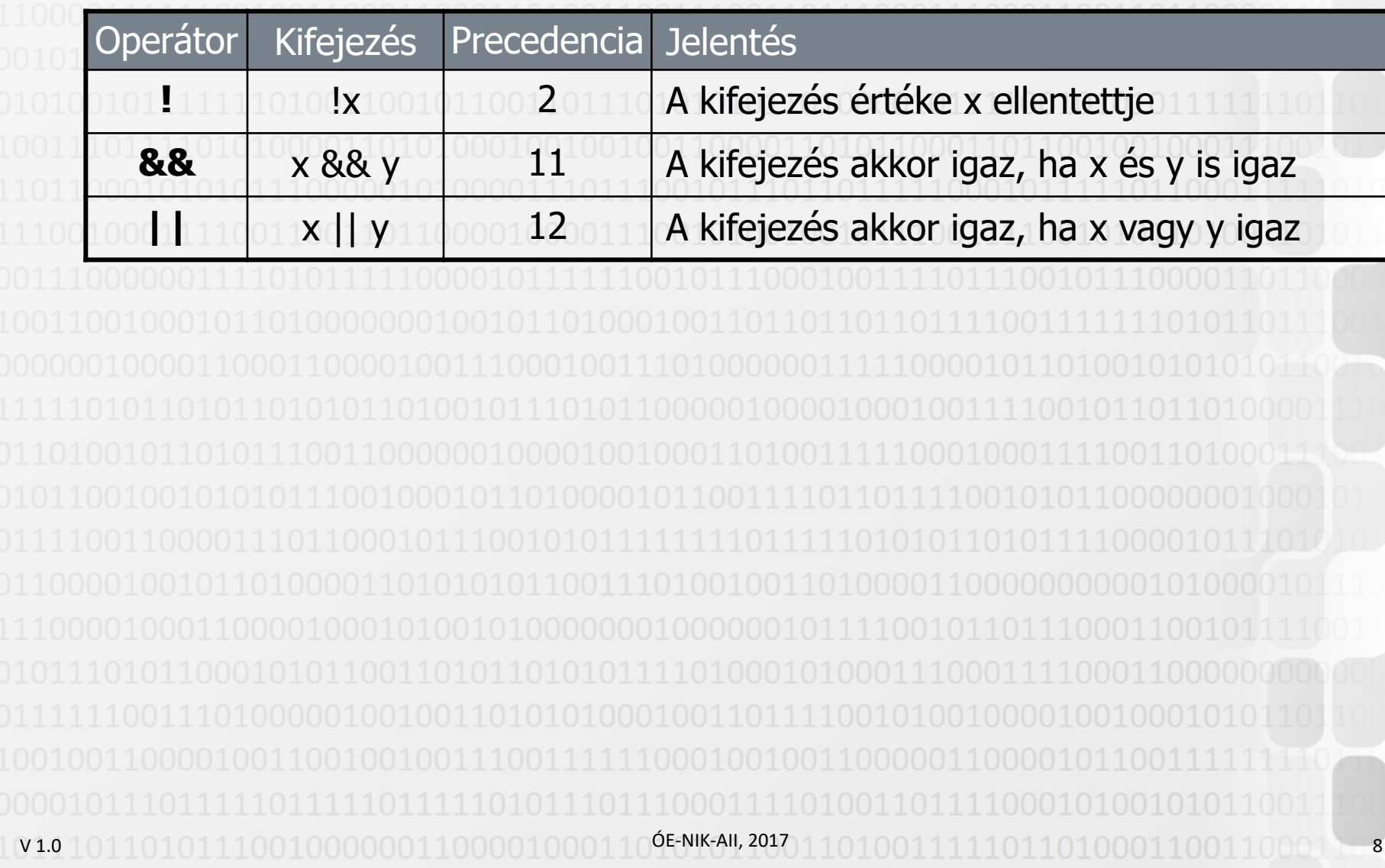

**Operátorok és precedenciájuk** • **Értékadó operátorok**

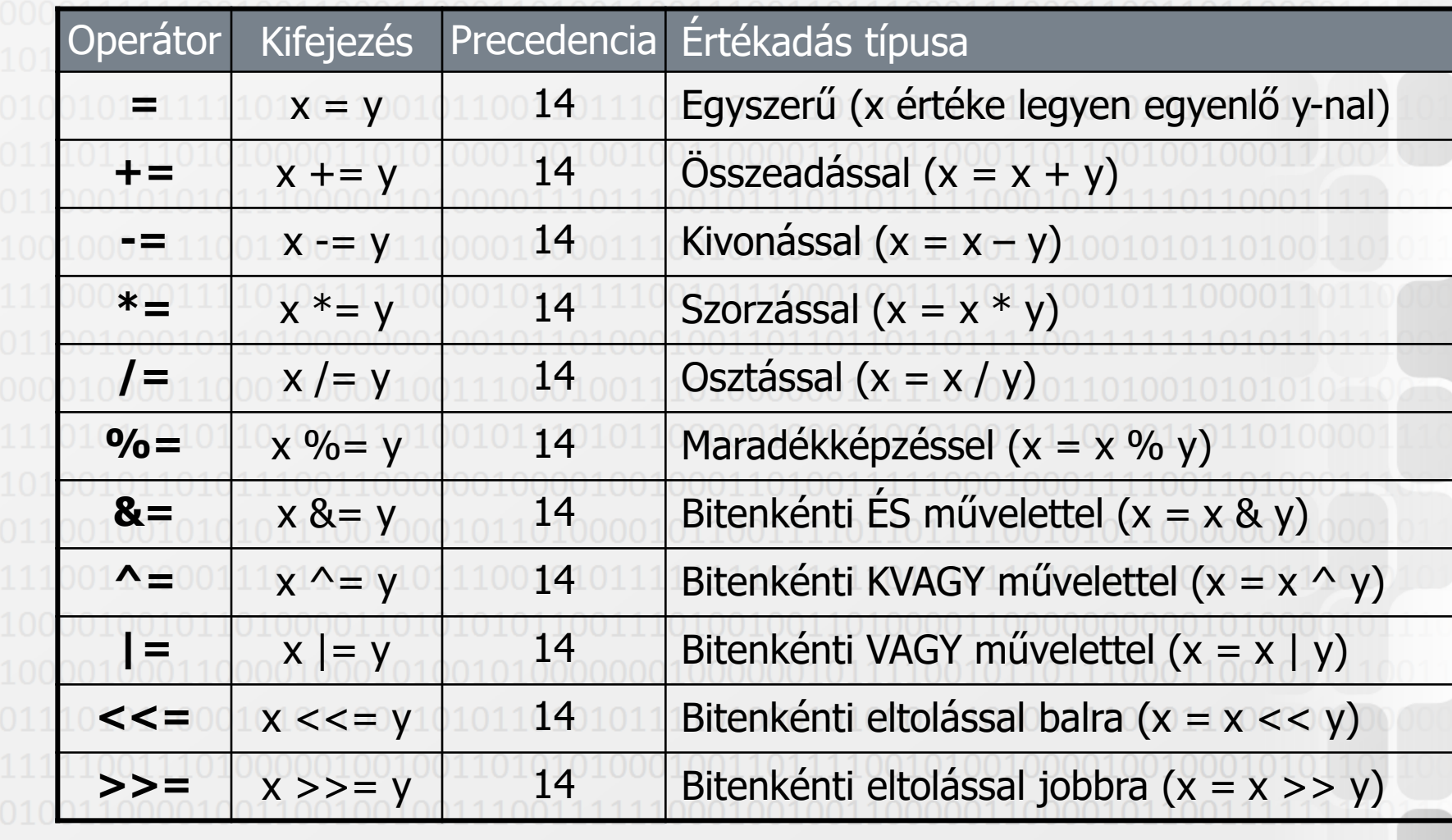

V 1.0 ÓE-NIK-AII, 2017 9

V 1.0 **Utasítások** • **Egy program alapvetően utasítások sorozatából áll** • Egyszerű utasítások ("statement") – **Az egyszerű utasítások lehetnek deklarációk, kifejezések vagy előre definiált utasítások** <sup>-</sup> Az egyszerű utasításokat "; " karakter zárja le • Összetett utasítások ("compound statement") – **Több utasítás sorozata összefogható egy összetett utasítássá** <sup>-</sup> Az összetett utasítások végén nem szerepel "; " **karakter** Az összetett utasítás másik neve: "blokk" vagy **"kódblokk"** ÓE-NIK-AII, 2017 1101000111111011010001100110001 1000 V 1.0 ÓE-NIK-AII, 2017 11 **Szoftvertervezés és -fejlesztés I.** Operátorok Vezérlési szerkezetek Gyakorlás

## **Az if utasítás**

if (feltétel) utasítás else utasítás

V 1.0

• **Az if utasítások egymásba is ágyazhatók** – **Minden feltételhez kapcsolódhat else ág, de jelenléte nem kötelező** – **Minden else ág az utolsó (őt közvetlenül megelőző) if utasításra vonatkozik** Egyenlőségvizsgálat az "==" (és nem az "=") operátorral • **Végrehajtható: 1 utasítás, vagy kódblokk {} karakterekkel**

V 1.0 **Rövidzár-kiértékelés** • **"Short-circuit evaluation"** • **Akkor fordul elő, amikor egy logikai kifejezésben több logikai kifejezést csatolunk össze az ÉS / VAGY (&& / ||) operátorok segítségével** • **ÉS operátornál ha az első kifejezés hamis, a másodikkal nem érdemes foglalkozni, az eredmény mindenképp hamis lesz** • **VAGY operátornál ha az első kifejezés igaz, a másodikkal nem érdemes foglalkozni, az eredmény mindenképp igaz lesz** • **Fontos: C# esetén feltételek, ciklusok kiértékelésénél!** ÓE-NIK-AII, 2017 13

## **Az üres utasítás / Megjegyzés**

• **Szintaktikai szerepe van** – **Egyszerű utasítások lezárására szolgál** – **Olyan helyeken használjuk, ahol nincs teendő, de a C# nyelv megköveteli, hogy ott utasítás szerepeljen** – **Hibás használata veszélyes!**

// Megjegyzés **Több** soros (vagy soron belüli) megjegyzés \*/

V 1.0

;<br>;

**Az if utasítás (példa)**  $int i = 12;$ 

 $if (i == 10)$ 

Console.WriteLine("Ez bizony pontosan 10");

```
bool állítás; 
if (i > 15)
{ 
    állítás = true; 
    Console.WriteLine("Az állítás igaz, i értéke nagyobb, mint 15"); 
} 
else 
{ 
    állítás = false; 
    Console.WriteLine("Az állítás hamis, i értéke nem nagyobb, mint 15"); 
} 
Console.WriteLine(állítás);
```
V 1.0 **ÓE-NIK-AII, 2017** 110100111111011010001100110001 **15** 

#### **Egészítsük ki a Hello, C# World alkalmazásunkat:**

#### Ha a hallgató neve Béla, akkor írjuk ki neki, hogy "SZIA". Egyébként, írjuk ki, hogy "HELLO"!

V 1.0 ÓE-NIK-AII, 2017 16 **A while utasítás**

while (feltétel) utasítás

V 1.0 • **Szokványos elnevezése: elöltesztelő ciklus ("loop")** • **Ha a feltétel mindig teljesül, végtelen ciklusról beszélünk ("infinite loop")** – **A végtelen ciklus gyakori programozói hiba** • **Akkor használjuk, ha valamely utasítást kizárólag bizonyos feltétel fennállása esetén kell ismételten többször végrehajtani** • **Végrehajtható: 1 utasítás, vagy kódblokk { } karakterekkel** ÓE-NIK-AII, 2017 1101000111111011010001100110001 17

```
A while utasítás (példa)
 string s = " ";
 int számláló = 0;
 while (s == ""){ 
     Console.WriteLine("Kérek szépen egy szöveget!"); 
    s = Console.ReadLine();
     számláló++; 
     if ( (s != "") && (számláló > 1) ) 
        Console.WriteLine("Végre kaptam valamit (" + számláló + " kísérlet után)!"); 
 }
```
V 1.0  $\big($  OE-NIK-AII, 2017 1101001111111101101100011001110001

## **A do…while utasítás**

#### do

#### utasítás while (feltétel)

- **Szokványos elnevezése: hátultesztelő ciklus**
- **Ha a feltétel mindig teljesül, végtelen ciklusról beszélünk**
- V 1.0 • **Akkor használjuk, ha valamely utasítást legalább egyszer biztosan végre kell hajtani, majd ezek után kizárólag bizonyos feltétel fennállása esetén kell ismételten végrehajtani őket** • **Végrehajtható: 1 utasítás, vagy kódblokk { } karakterekkel** ÓE-NIK-AII, 2017 19

### **A do…while utasítás (példa)**

string válasz;  $int i = 0;$ 

do {

 $i + 2;$  Console.WriteLine(i); válasz = Console.ReadLine();

} while (válasz != "vége");

V 1.0 ÓE-NIK-AII, 2017 20

#### **Egészítsük ki a Hello, C# World alkalmazásunkat:**

#### **A hallgató nevét addig kérjük be, amíg be nem ír valamit!**

#### Ne fogadjuk el névnek, hogy "Shakespeare"!

V 1.0 ÓE-NIK-AII, 2017 1101001111111011010001100110001121 **A switch utasítás**

#### switch (kifejezés)

{

}

 case címkekonstans1: utasítássorozat break; case címkekonstans2: utasítássorozat break;

 … case címkekonstansN: utasítássorozat break; default: utasítássorozat break;

 $\bullet_{\text{\tiny 1.0}}$  Break helyett más ugrási<sub>¤</sub>utasítás is szerepelhet (későb<u>b)</u> • **Minden címkekonstans értéke egyszer szerepelhet** • **A címkekonstansok sorrendje tetszőleges** – **Ez a** default **ágra is vonatkozik**

```
A switch utasítás (példa)
```

```
string nyelv; 
string országkód = "de";
```

```
switch (országkód) {<br>
case "hu":<br>
nyelv = "magyar"
     nyelv = "magyar";<br>break;<br>case "en":
          nyelv = "angol";break;<br>case "ch":<br>case "de":<br>nyelv = "német";<br>break;
     default: nyelv = "ismeretlen nyelv";<br>break;<br>}
```

```
Console.WriteLine(nyelv);
```
#### **Egészítsük ki a Hello, C# World alkalmazásunkat:**

**Írjunk külön-külön köszönést a következő nevekre: Béla – Szia! Bill – A király! Joe – Szevasz! Maldini – Ciao! Mindenki más – Hello!**

V 1.0 ÓE-NIK-AII, 2017 1101001111111011010001100110001 24

```
Változók hatóköre
 • Alapszabály (egyszerűsítés): a változók azok között a 
  kapcsos zárójelek között élnek, amelyek közt deklaráltuk 
  őket
• Később ezt a szabályt pontosítjuk
```

```
static void Main(string[] args)
                              { //<-- i innentől él.
   int i = 10;
   while (i > 0) { //<-- fele innentől él.
       double fele = i / 2.0;
        Console.WriteLine(fele);
       i--; } //<-- fele idáig él.
    Console.ReadLine();
} //<-- i idáig él.
```
V 1.0 **ÓE-NIK-AII, 2017** 110100111111011010001100110001 **25** 

V 1.0 **Változók hatóköre** • **Cikluson belül definiált változó csak a cikluson belül látszik** • **Egy ilyen változó nem használható while esetén a ciklusfeltételben! (akár elöl- akár hátultesztelő) do { int x = 0;**  $x = 6$ ; **} while (x < 5); // 'x' does not exist**  $6$ E-NIK-AII, 2017 1101001111111011010001100110001

V 1.0 **Változók hatóköre** • **Elágazáson belül definiált változó csak az elágazáson belül látszik if (true) {**  $int_1 x = 5;$ **} else { int x = 5; // Nem számít újradeklarálásnak! } Console.WriteLine(x); // 'x' does not exist**  $\big($  OE-NIK-AII, 2017 110100111111110110110001100110001 V 1.0  $1$   $0$   $1$   $1$   $0$   $0$   $1$   $1$   $0$   $0$   $0$   $0$   $0$   $1$   $1$   $0$   $0$   $0$   $0$   $1$   $0$   $0$   $0$   $1$   $1$   $0$   $0$   $0$   $1$   $0$   $0$   $0$   $1$   $0$   $0$   $0$   $0$   $0$   $1$   $1$   $0$   $0$   $0$   $1$   $1$   $0$   $0$   $0$   $1$   $1$   $0$   $0$   $0$   $1$ **Szoftvertervezés és -fejlesztés I.** Operátorok Vezérlési szerkezetek Gyakorlás

**Mit látunk a konzolon, ha futtatjuk az alábbi programot? (A megoldáshoz ne használjon Visual Studio fejlesztői környezetet!)**

```
using System;
namespace Feladat
\{ class Program
\{ \cdot \cdot \cdot \cdot \cdot \cdot \cdot \cdot \cdot \cdot \cdot \cdot \cdot \cdot \cdot \cdot \cdot \cdot \cdot \cdot \cdot \cdot \cdot \cdot \cdot \cdot \cdot \cdot \cdot \cdot \cdot \cdot \cdot \cdot \cdot \cdot 
            static void Main(string[] args)
\overline{\mathcal{L}}Console.WriteLine((3 < 4 \mid \mid false) && (false \mid \mid true));
                    Console.WriteLine(!true && (!true || 100 != 5 >> 2));
                   Console.WriteLine(true || !(true || false));
                    Console.WriteLine(!!!!!!false || true);
                   Console.WriteLine(false && (5 > 1 * 1 || 7 - 10 > -100) &&
(!!!!!!false || ((3 < 4 || false)) && (false || true)));
 }
 }
}
```
**Mit látunk a konzolon, ha futtatjuk az alábbi programot? (A megoldáshoz ne használjon Visual Studio fejlesztői környezetet!)**

```
using System;
namespace Feladat
\{ class Program
\{ \cdot \cdot \cdot \cdot \cdot \cdot \cdot \cdot \cdot \cdot \cdot \cdot \cdot \cdot \cdot \cdot \cdot \cdot \cdot \cdot \cdot \cdot \cdot \cdot \cdot \cdot \cdot \cdot \cdot \cdot \cdot \cdot \cdot \cdot \cdot \cdot 
                   static void Main(string[] args)
\overline{\mathcal{L}}int a = 10;
                            int b = 3;float c = a / b;
                             Console.WriteLine(c);
 }
 }
```
}

**Írjon programot, amelynek kezdetén adott egy pozitív egész**  szám, a "gondolt szám". A felhasználónak ki kell találnia, hogy **mi a gondolt szám. Ehhez a felhasználó megadhat számokat, melyekről a program megmondja, hogy a gondolt számnál nagyobbak, vagy kisebbek-e. A program akkor ér véget, ha a felhasználó kitalálta a gondolt számot. A program jelenítse meg a felhasználó próbálkozásainak számát is.**

V 1.0 ÓE-NIK-AII, 2017 31

**Készítsünk programot, mely beolvas a billentyűzetről két számot és egy műveleti jelet, majd kiírja a két számmal elvégzett művelet eredményét. A műveleti jelek megkülönböztetéséhez használjunk többágú (switch, case) elágaztatást.**

V 1.0 0E-NIK-AII, 2017 1101001111111011010001100110001

**Írjon programot, amely egy pozitív egész számnak kiszámítja valamely pozitív egész kitevőjű hatványát, illetve a faktoriálisát! Az aktuális értékeket a felhasználó adhatja meg.**

V 1.0  $6$ E-NIK-AII, 2017 1101001111111011010001100110001

**Készítsen programot, amely két bekért pozitív egész számnak meghatározza a legnagyobb közös osztóját és a legkisebb közös többszörösét!**

V 1.0  $\big|$ ÓE-NIK-AII, 2017 $\big|$ 10100111111110110110001100110001

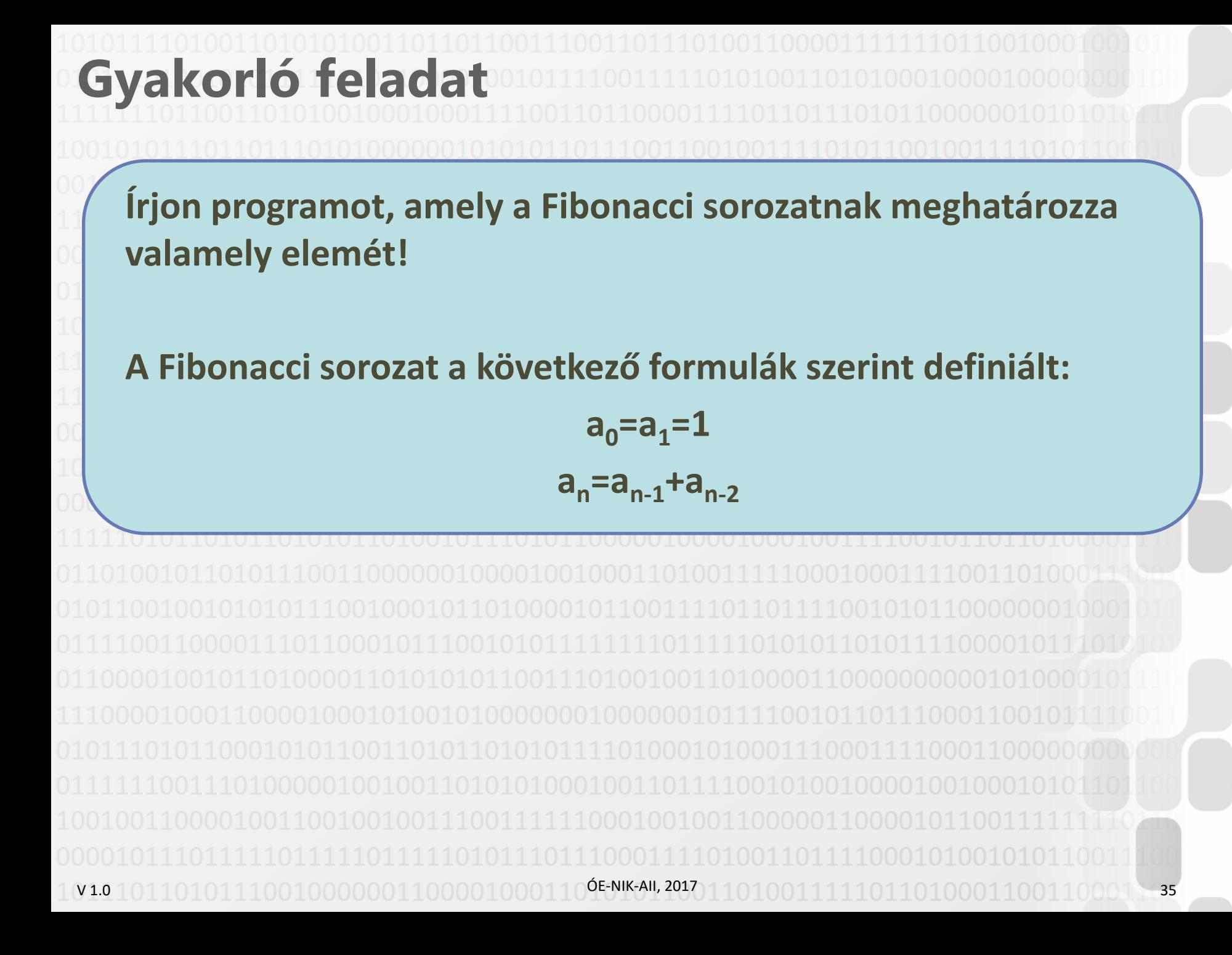

#### **Készítsen programot, mely egy pozitív egész számnak kiírja az összes osztóját!**

V 1.0  $\overline{O}$ E-NIK-AII, 2017 110100111111110110110001100110001

**Írjon programot, mely egy pozitív egész számról megadja, hogy prím-e vagy sem!**

#### **Megjegyzés: Azok a pozitív egész számok prímek, melyeknek pontosan kettő darab osztója van. (Az 1 nem prím!)**

V 1.0 0E-NIK-AII, 2017 1101001111111011010001100110001

**Készítsük el a következő feladat C# kódját:**

**Kérjünk be a felhasználótól pozitív egész számokat, nempozitív szám jelentse a bekérés végét.**

**Írjuk ki a beírt számok átlagát, de úgy, hogy az átlagból hagyjuk ki a legkisebb és a legnagyobb számot!**

V 1.0  $\big($  OE-NIK-AII, 2017 | 1 0 1 0 0 1 1 1 1 1 1 0 1 1 0 1 0 0 0 1 1 0 0 1 1 0 0 0 1  $\big)$  38

**Készítsünk programot, amely meghatározza a bemenetként megadott egynél nagyobb lebegőpontos szám gyökénél nem nagyobb, legnagyobb értékű pozitív egész számot!**

Segítség: **Be:** *x*  $a \leftarrow 1$ **Ciklus amíg** *a* \* *a* <= *x*  $a \leftarrow a + 1$ **Ciklus vége Ki:** *a* - 1

V 1.0 ÓE-NIK-AII, 2017 39

**Készítsünk programot, amely megmondja, hogy a bementként megadott év szökőév-e vagy sem!**

Segítség:

Szökőévek a 4-gyel osztható évek, kivéve a százzal oszthatóak, viszont a 400-zal is oszthatóak szökőévek.

V 1.0 **ÓE-NIK-AII, 2017** 1101001111111011010011100110001 **40**